UNIVERSIDADE FEDERAL RURAL DE PERNAMBUCO

Cleyton Silva Batista

GARANHUNS 2019

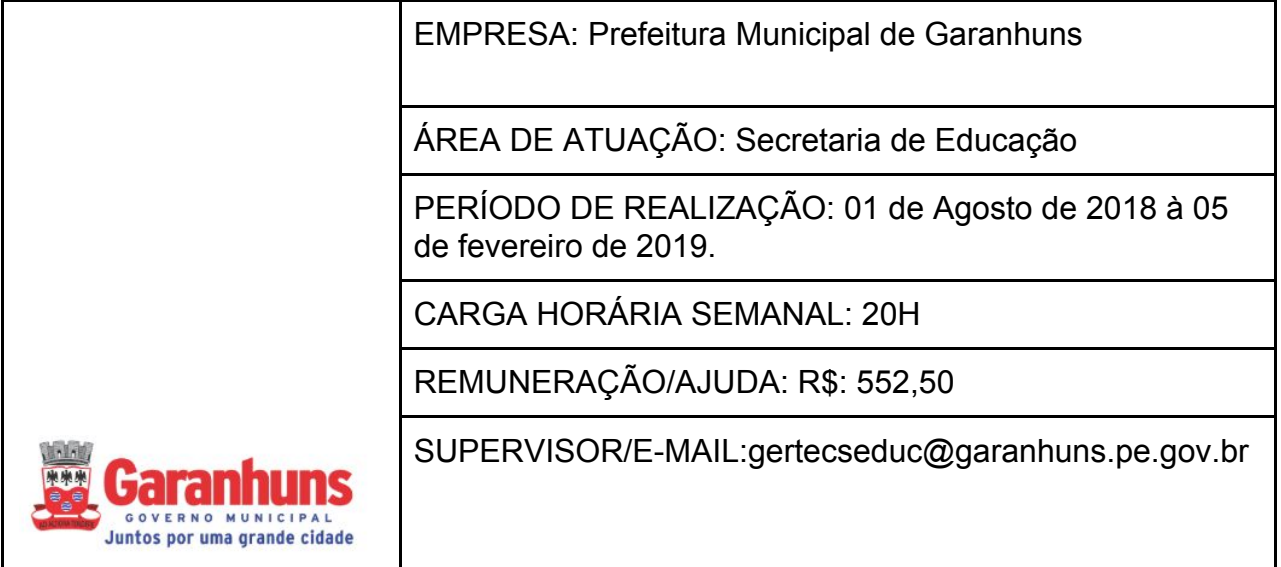

Relatório de Estágio apresentado ao Curso de Ciência da Computação, como requisito necessário para avaliação final na disciplina de Estágio Supervisionado Obrigatório.

Orientador: Rodrigo Gusmão de Carvalho Rocha

Garanhuns, 05 de Fevereiro de 2019

Relatório de Estágio apresentado ao Curso de Ciência da Computação, como requisito necessário para avaliação final na disciplina de Estágio Supervisionado Obrigatório, aprovada pela comissão examinadora que abaixo assina.

Rodrigo Gusmão de Carvalho Rocha - Orientador

\_\_\_\_\_\_\_\_\_\_\_\_\_\_\_\_\_\_\_\_\_\_\_\_\_\_\_\_\_\_\_\_\_\_\_\_\_\_

UFRPE-UAG

Examinador

 $\overline{\phantom{a}}$  , which is a set of the set of the set of the set of the set of the set of the set of the set of the set of the set of the set of the set of the set of the set of the set of the set of the set of the set of th

**Examinador** 

 $\overline{\phantom{a}}$  , which is a set of the set of the set of the set of the set of the set of the set of the set of the set of the set of the set of the set of the set of the set of the set of the set of the set of the set of th

## Resumo

Nesse relatório é apresentado as tarefas realizadas no estágio oferecido pela secretaria de educação de Garanhuns, o objetivo do é a implantação, do Sistema Operacional SOfiaEdu uma distribuição GNU/LINUX educacional para os computadores das escolas públicas de Garanhuns - PE: propiciando formação, acesso e inclusão digital", cujo objetivo principal é contribuir para a efetiva utilização da informática na educação nas escolas públicas do município de Garanhuns.

O estágio aconteceu da seguinte forma os primeiros momentos do estágio aconteceram na Universidade Federal Rural de Pernambuco (UFRPE) Campus Unidade Acadêmica de Garanhuns (UAG), todos os processos realizados na (UAG) são descritos com detalhes, em seguida todos os trabalhos foram realizados na Secretaria de Educação de Garanhuns (SEDUC), e todos os detalhes são descritos abaixo.

**Palavras-chave:** Educação. Tecnologias na Educação. Software livre. Laboratório de informática. SOfiaEdu.

## **Abstract**

This report presents the tasks performed at the stage offered by Garanhuns' education department, the purpose of which is the implementation of an educational GNU / LINUX distribution for the computers of public schools of Garanhuns - PE: providing training, access and digital inclusion, "whose main objective is to contribute to the effective use of information technology in public school education in the municipality of Garanhuns.

The internship happened as follows: the first moments of the internship took place at the Federal Rural University of Pernambuco (UFRPE) Campus Academic Unit of Garanhuns (UAG), all the processes performed in the (UAG) are described in detail, then all the work was done in the Garanhuns Education Department (SEDUC), and all details are described below.

Keywords: Education. Technologies in Education. Free software. Computer lab. SOfiaEdu.

# Sumário

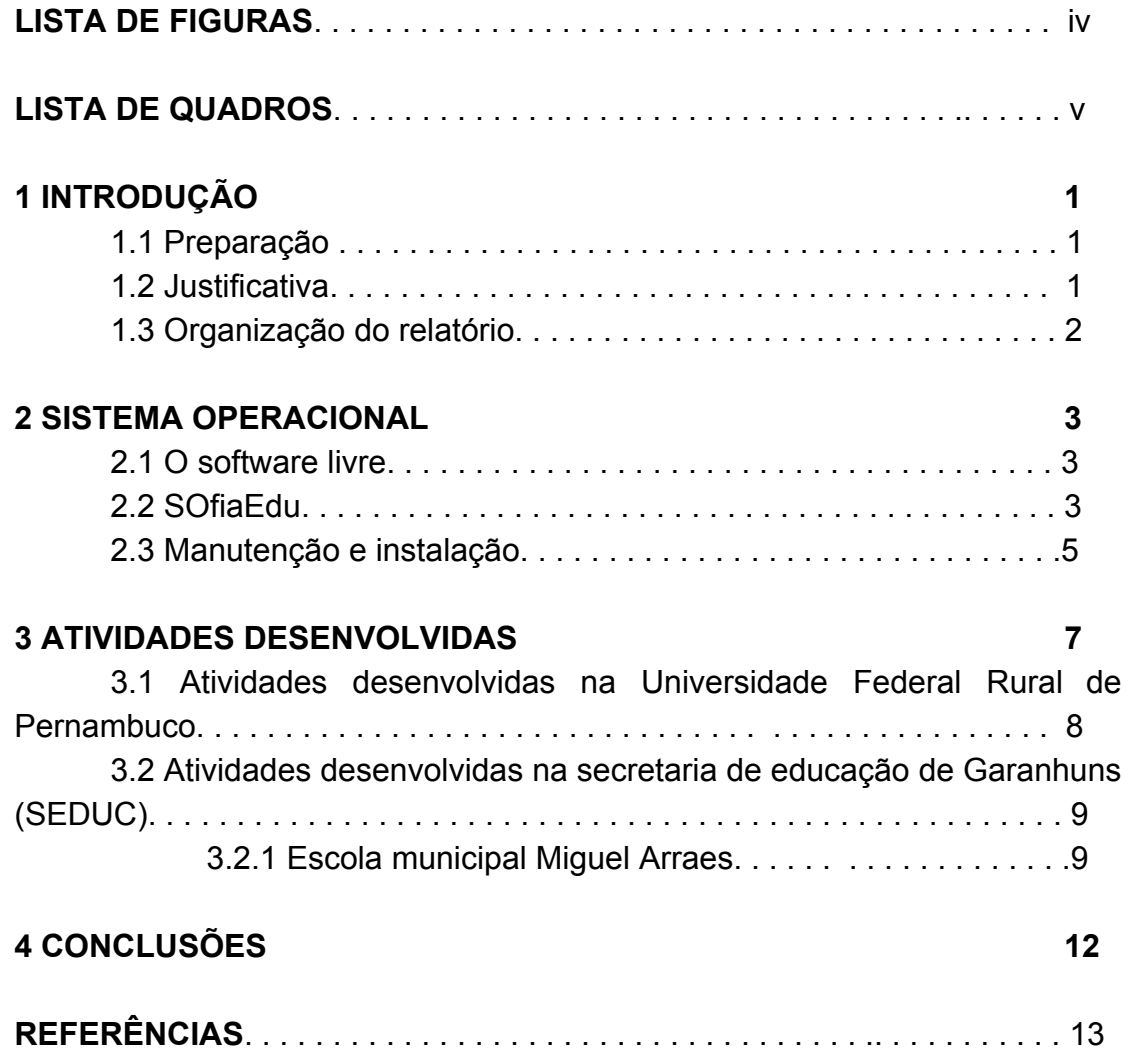

# Lista de Figuras

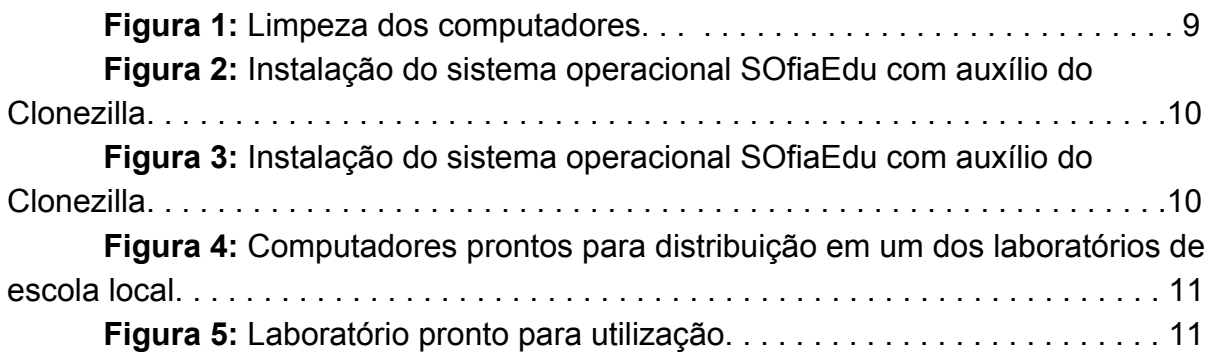

# LISTA DE TABELAS

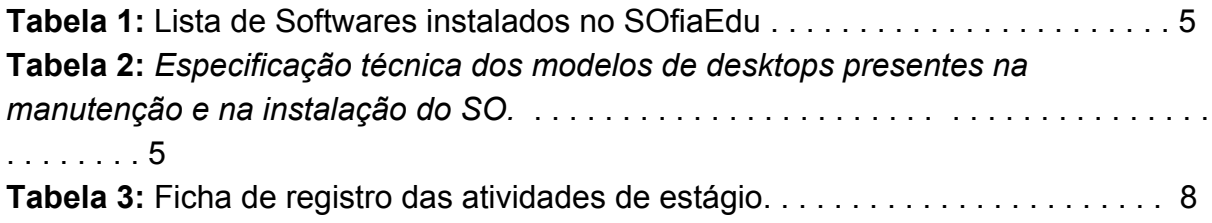

## **1 INTRODUÇÃO**

A Informática Educativa se caracteriza pelo uso da informática como suporte ao professor, como um instrumento a mais em sua sala de aula, no qual o professor possa utilizar esses recursos colocados à sua disposição. Nesse nível, o computador é explorado pelo professor especialista em sua potencialidade e capacidade, tornando possível simular, praticar ou vivenciar situações, podendo até sugerir conjecturas abstratas, fundamentais a compreensão de um conhecimento ou modelo de conhecimento que se está construindo.(BORGES, 1999:136).

O presente relatório do estágio é elaborado no âmbito da (disciplina) Estágio Supervisionado Obrigatório (ESO), que aconteceu com uma parceria entre a Secretaria Municipal de Educação de Garanhuns (SEDUC) e Universidade Federal Rural de Pernambuco (UFRPE), Unidade Acadêmica de Garanhuns (UAG), com os principais objetivos de recuperação dos laboratórios das escolas municipais e suporte ao setor de informática da Secretaria Municipal de Educação de Garanhuns (SEDUC). Inicialmente foi realizado uma avaliação teórica para selecionar os concorrentes para as 4 (quatro) vagas disponíveis para o estágio, essa prova foi elaborada com a regras da instituição, CIEE-PE.

Com o intuito de atender as demandas para criação de laboratórios de informática nas escolas municipais a equipe de estagiários juntamente com a de informática da Secretaria de Educação conseguiram montar 8 (oito) laboratórios de informática, que irão incentivar o uso de informática na educação.

A conclusão da tarefa vai acontecer com a instalação da (ISO), personalizada SOfiaEdu, que possui todos os *softwares* selecionados, juntamente com a entrega aos professores do caderno de boas práticas com todas as descrições dos *softwares* previamente instalados e foi decidido que cada laboratório terá um estagiário capacitado para da (suporte) ao professor em sala de aula.

#### 1.1 PREPARAÇÃO

A preparação dos laboratórios e computadores para utilização do sistema operacional, SOfiaEdu, começou com a manutenção dos computadores e instalação das ISOs personalizadas do SOfiaEdu detalhamento na seção 2.3. A criação da ISO SOfiaEdu, aconteceu da seguinte forma detalhamento na seção 2.2.

#### 1.2 JUSTIFICATIVA

O estágio curricular do Curso de Bacharelado em Ciência da Computação da Universidade Federal Rural de Pernambuco, Unidade Acadêmica de Garanhuns, pressupõe atividades práticas efetivadas em um ambiente institucional de trabalho, que aconteceu na Secretaria de Educação de Garanhuns. As atividades práticas descritas no relatório do estágio foram de enorme importância para que os conhecimentos teóricos visto em sala de aula sejam utilizados, na prática, em tarefas reais que a Secretaria de Educação de Garanhuns necessitava.

O trabalho em equipe ajudou os estagiários a conseguirem aprimorar os conhecimentos, estimular as relações pessoais que envolvem uma equipe e com auxílio de ótimos profissionais todos os trabalhos solicitados pela Secretaria de Educação de Garanhuns, foram executados com resultados positivos.

A experiência profissional adquirida é incomensurável, a visão que a instituição de ensino e a visão que a instituição pública tem sobre alguns aspectos são divergente e essa divergência gera enorme conhecimento prático que apenas a instituição de ensino não conseguiria repassar para o discente.

É conclusivo que o discente após realizar o Estágio Supervisionado Obrigatório é capaz de exercer funções vistas na teoria em sala de aula com um resultado positivo no mundo profissional e que a formação do estudante só poderia ocorrer com participação atuante no Estágio Supervisionado Obrigatório.

### 1.3 ORGANIZAÇÃO DO RELATÓRIO

A organização deste relatório segue da seguinte forma: O capítulo 2 apresenta conceitos do Sistema Operacional, o capítulo 3 apresenta o detalhamento das atividades desenvolvidas e o Capítulo 4 mostra a conclusão do trabalho realizado e os resultados obtidos.

### **2 SISTEMA OPERACIONAL**

É o conjunto de programas que gerenciam recursos, processadores, armazenamento, dispositivos de entrada e saída e dados da máquina e seus periféricos. O sistema que faz comunicação entre o *hardware* e os demais *softwares*. O Sistema Operacional cria uma plataforma comum a todos os programas utilizados. Exemplos: *Dos, Unix, Linux, Debian, Mac OS, OS-2, Windows.*

#### 2.1 O SOFTWARE LIVRE

O *software* adjetivado de "livre" nasce como uma contraproposta a um modelo que na metade dos anos 70 estava se tornando cada vez mais comum: a comercialização de *softwares*, de licenças de uso. Quando os programadores criavam *softwares*, estes eram disponibilizados gratuitamente para a comunidade de desenvolvedores no mundo inteiro. Durante os anos 60 e a primeira metade dos anos 70, "praticamente todo *software* era livre, uma vez que ainda não existia um mercado estruturado para a comercialização de licenças" (SALEH, 2004, p. 14). Este movimento de compartilhamento foi fortemente fomentado pelo surgimento da própria internet.

Quando a IBM e outros venderam os primeiros computadores comerciais em larga escala, nos anos 60, eles vinham com alguns *softwares* que eram livres, no sentido de que podiam ser totalmente compartilhados entre os usuários, ele vinha com o código-fonte, e poderia ser melhorado e modificado. No final dos anos 60, a situação mudou depois do não empacotamento (*unbundling*) do *software* da IBM, e no meio dos anos 70 era comum encontrar softwares proprietários, no sentido de que aos usuários não era permitido distribuí-lo, aquele código-fonte não era disponibilizado, e aqueles usuários não poderiam modificar os programas (EUROPEAN WORKING GROUP ON LIBRE SOFTWARES, 2000, p. 5, tradução nossa).

#### 2.2 SOFIAEDU

O levantamento de *softwares* que iriam integrar o SOfiaEdu partiu da pesquisa já realizada para a preparação da personalização edUCA, recorrendo novamente a "Tabela Dinâmica *Software* Educacional livre" (SLOMP, 2018), em busca de softwares livres que não tenham sido considerados naquela ocasião. Além destes, foram realizadas novas pesquisas na web, consultas a professores especializados e própria Secretaria de Educação, visando ampliar a listagem.

A análise dos *softwares* educativos identificados foi realizada com base nos seguintes critérios:

● Existência do programa no repositório oficial do Debian Stretch (http://ftp.debian.org/debian/dists/stretch);

- Estar traduzido para português do Brasil ou português de Portugal, ainda que parcialmente;
- Se funcionou corretamente, sem travamentos, nas máquinas do perfil de hardware levantado, com o GNU/Linux Debian com LXDE;
- Estar adequado para os níveis de ensino e modalidade pretendida a partir dos conteúdos previstos na Base Nacional Comum Curricular (BNCC);
- Disponibilidade dos softwares no edUCA todos os aplicativos disponíveis no edUCA também estão disponíveis no SOfiaEdu.

Destacamos também que nesta etapa, foi levantado e definido os softwares livres que comporiam as demais seções do sistema operacional tais como: escritório, gráficos, multimídia, acessórios, entre outros. A lista dos softwares selecionados encontram-se na tabela 1.

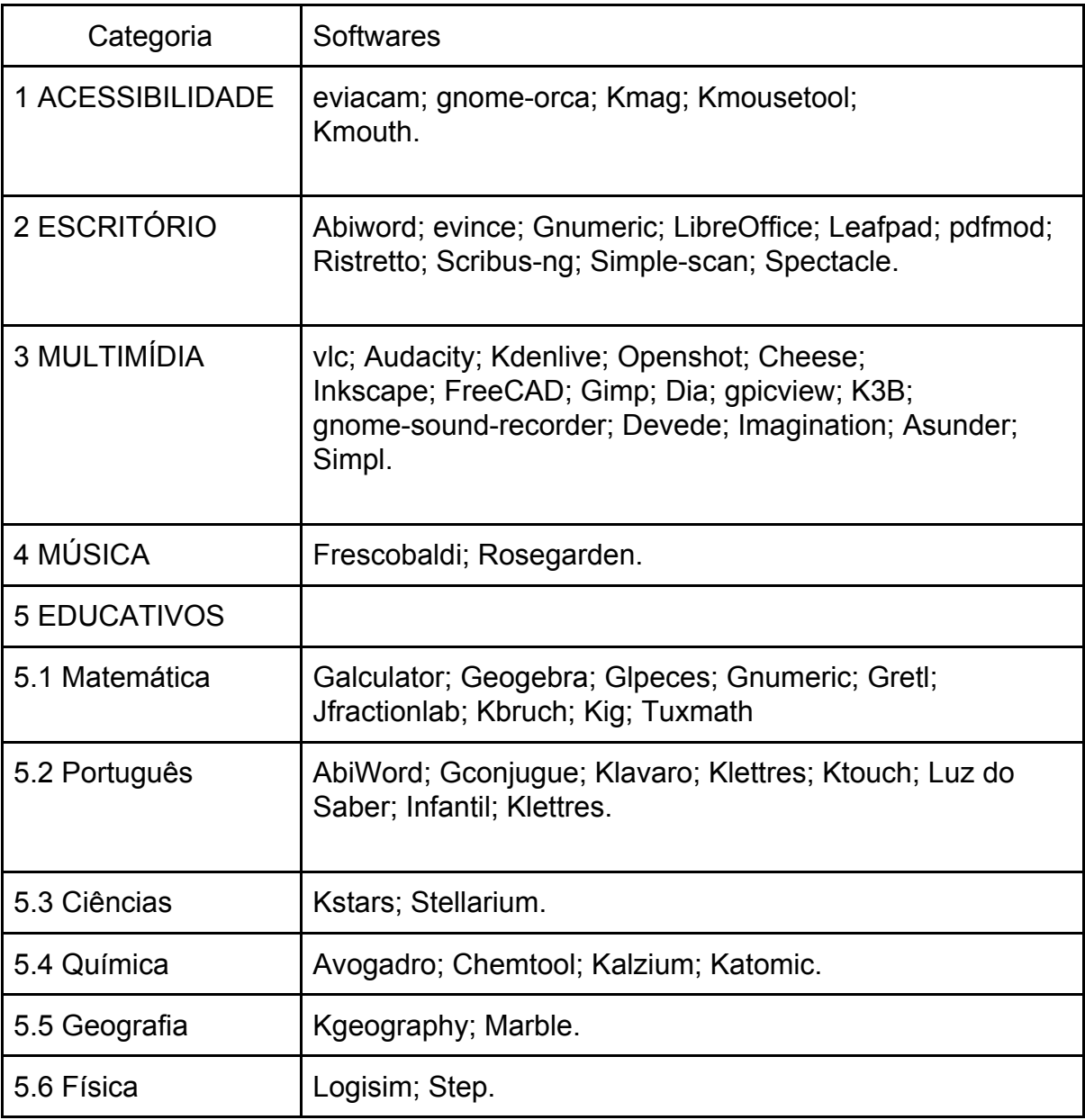

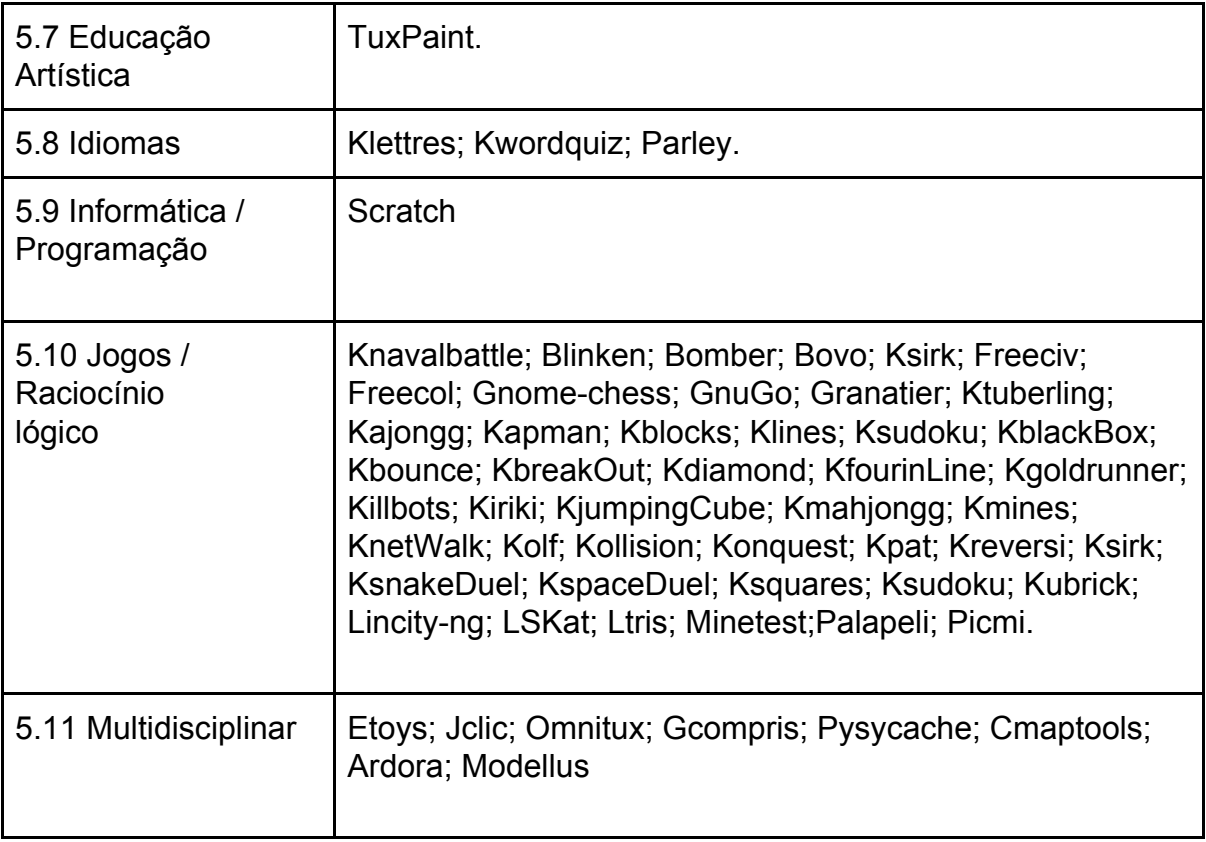

**Tabela 1**: Lista de Softwares instalados no SOfiaEdu.

## 2.3 MANUTENÇÃO E INSTALAÇÃO

A tarefa de manutenção aconteceu da seguinte forma nos computadores, limpeza de hardwares, testes de hardwares, substituições de hardwares, tendo observado que os computadores estavam funcionando em perfeito estado, os equipamentos foram encaminhados do almoxarifado, local onde estava sendo realizada a manutenção, para o laboratório da escola Miguel Arraes de Alencar e com auxílio de um software, Clonezilla, versões das ISOs do sistema operacional SOfiaEdu adaptados para cada tipo de computador foram instaladas em todos os computadores das escolas municipais.

As ISOs foram adaptadas para diferentes tamanhos de HDs, foram criadas 04 (quatro) ISOs, para os HDs de 80GB, 160GB, 400GB e 500GB, segue abaixo as descrições dos hardwares de cada computador.

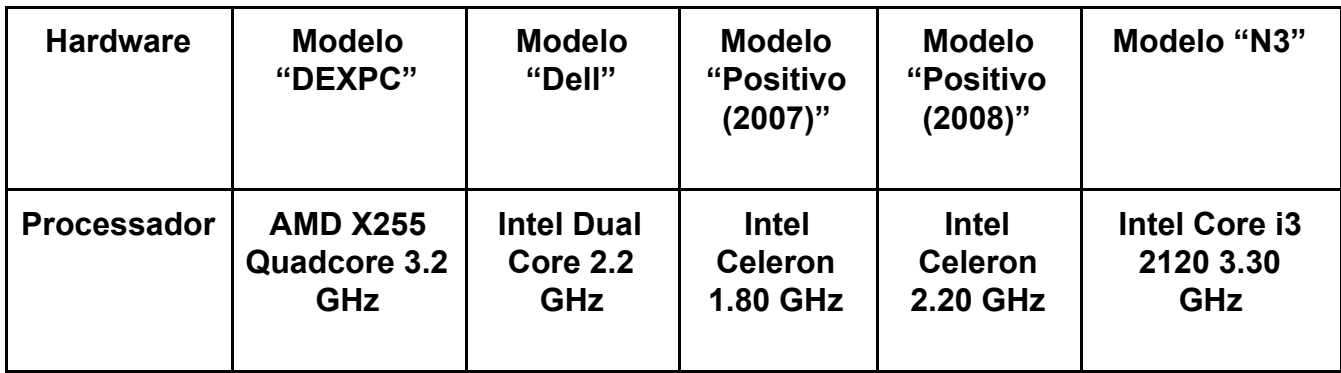

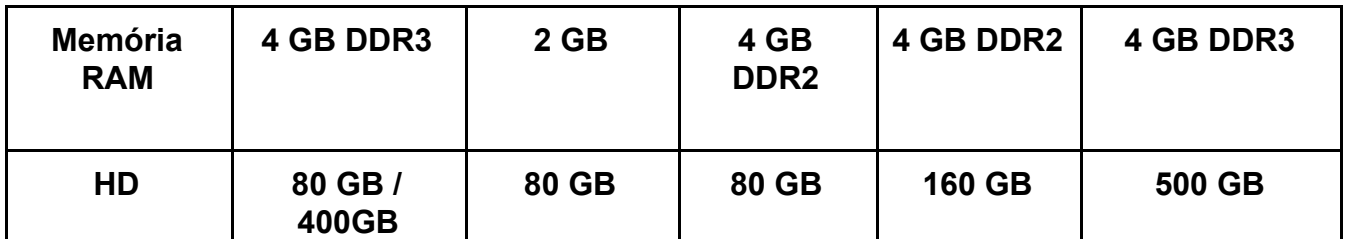

*Tabela 2: Especificação técnica dos modelos de desktops presentes na manutenção e na instalação*

*do SO.*

## **3 ATIVIDADES DESENVOLVIDAS**

Durante o mês de agosto a outubro, as atividades do estágio foram realizadas na Universidade Federal Rural de Pernambuco (UFRPE), Campus Unidade Acadêmica de Garanhuns (UAG). Em seguida as tarefas foram realocadas para a Secretaria Municipal de Educação de Garanhuns Segue o registro das atividades realizadas durante este período, 06/08/2018 à 28/01/2019.

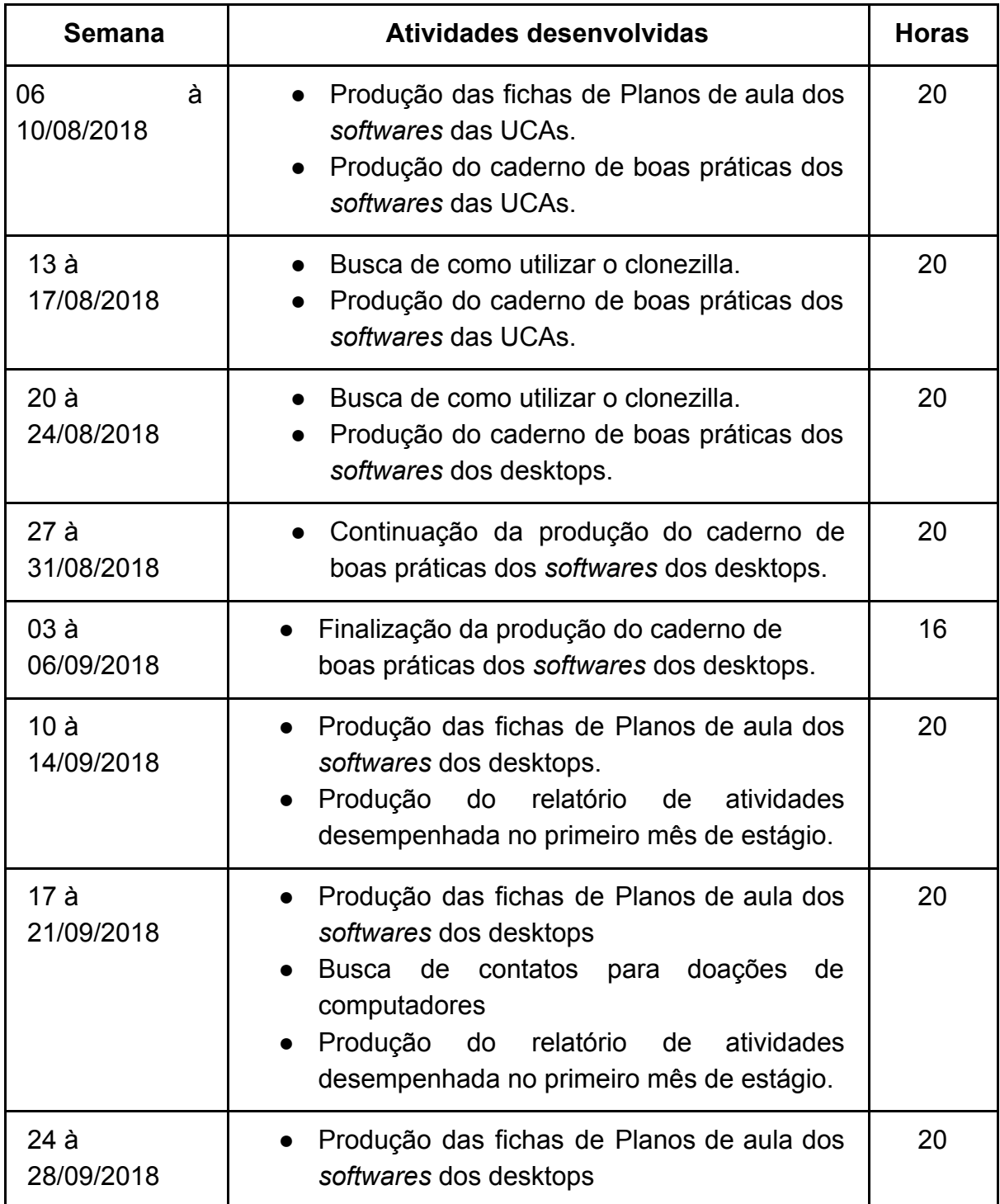

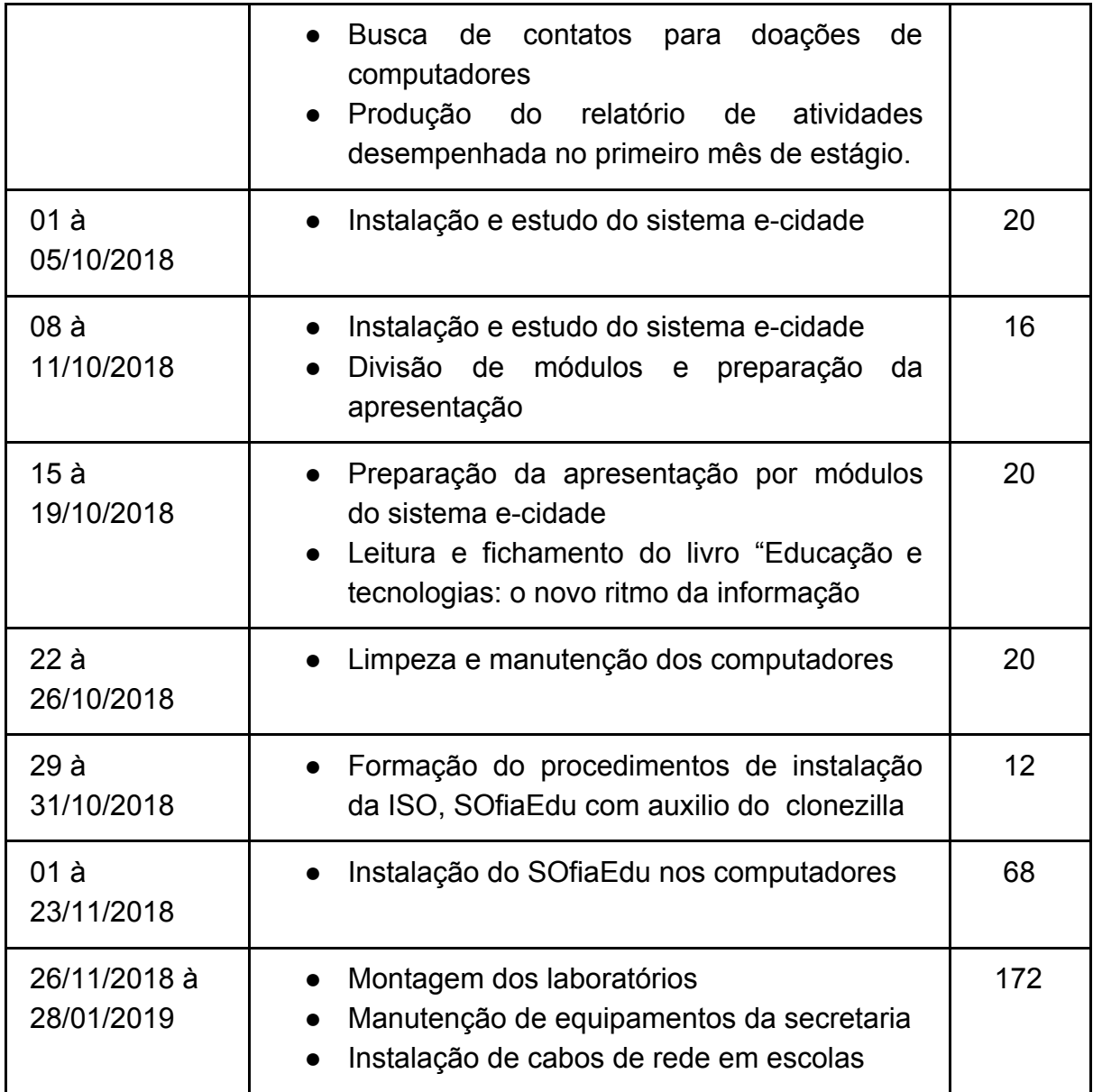

**Tabela 3**: Ficha de registro das atividades de estágio.

## 3.1 ATIVIDADES DESENVOLVIDAS NA UNIVERSIDADE FEDERAL RURAL DE PERNAMBUCO

Inicialmente fomos apresentados ao projeto que será realizado entre a Secretaria de Educação de Garanhuns e Universidade Federal Rural de Pernambuco, projeto esse que estabelece um Sistema Operacional nomeado SOfiaEdu, detalhamento do sistema no capítulo 4. Fomos apresentados ao trabalho que estava sendo realizado com os Netbooks UCA, e foi proposto dá continuidade na produção do caderno de boas práticas dos softwares das UCAs.

O Projeto UCA, Um Computador por Aluno é um programa de inclusão digital pedagógica nas escolas, com repercussão na família, baseado em um laptop de baixo custo, apto ao enlace de conectividade sem fio (em rede *mesh* ou *wireless*), objetivando o conhecimento e tecnologias que oportunizam a inovação pedagógica nas escolas públicas.

O caderno de boas práticas dos *softwares* dos *desktops*, começou a ser realizado logo em seguida, ele relata todos os softwares que estão presentes no SOfiaEdu, e relata uma breve descrição do mesmo, com dados técnicos como última versão, desenvolvedor responsável pelo software, modos de uso e imagens atuais dos softwares.

Simultaneamente com as tarefas do caderno de boas práticas: algumas atividades foram solicitadas aos estagiários: Busca de como utilizar o clonezilla, Busca de contatos para doações de computadores e leitura e fichamento do livro "Educação e tecnologias: o novo ritmo da informação".

Foi requisitado o estudo do software e-cidade e apresentação dos módulos dele para os responsáveis de informática da secretaria de educação, Ronaldo Toresin de Petta e José Adolfo Bezerra.

### 3.2 ATIVIDADES DESENVOLVIDAS NA SECRETARIA DE EDUCAÇÃO DE GARANHUNS (SEDUC).

As atividades com os computadores das escolas do município se iniciaram com a limpeza e manutenção dos mesmo. Todos os computadores limpos foram encaminhados para o laboratório da escola municipal Miguel Arraes de Alencar.

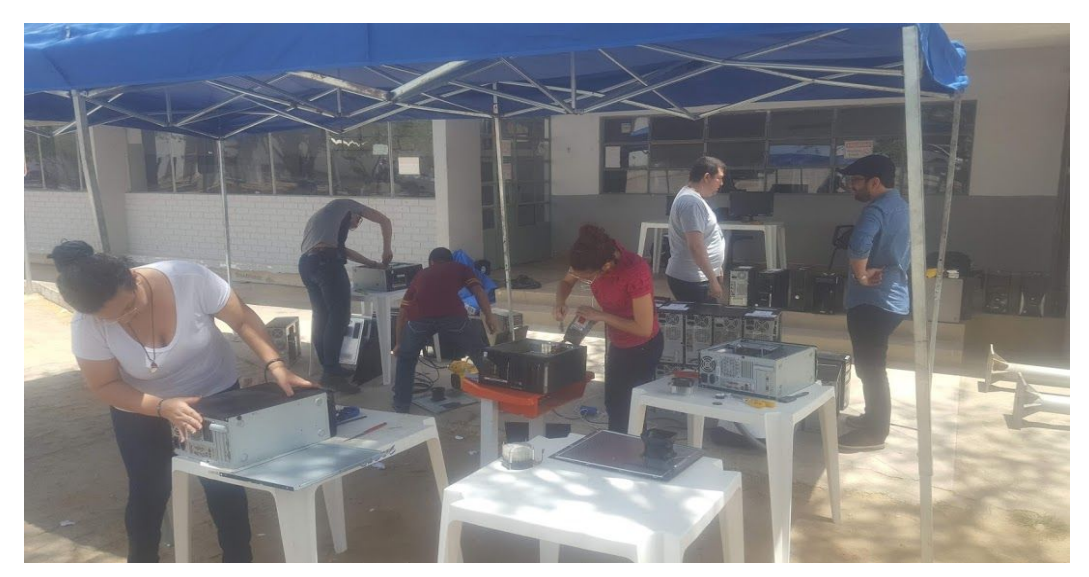

*Figura 1: Limpeza dos computadores.*

#### 3.2.1 ESCOLA MUNICIPAL MIGUEL ARRAES DE ALENCAR

Todos os computadores foram testados e alguns apresentaram problemas e foram realizados os reparos dos equipamentos que os problemas eram solúveis pela equipe de informática da secretaria de educação e os estagiários, exemplo de problemas solucionados: troca de memórias, troca de HD, reparos ou substituições de fonte de energia. Com todos os equipamentos funcionando em perfeito estado, o sistema operacional SOfiaEdu começou a ser instalado com o auxílio do software Clonezilla.

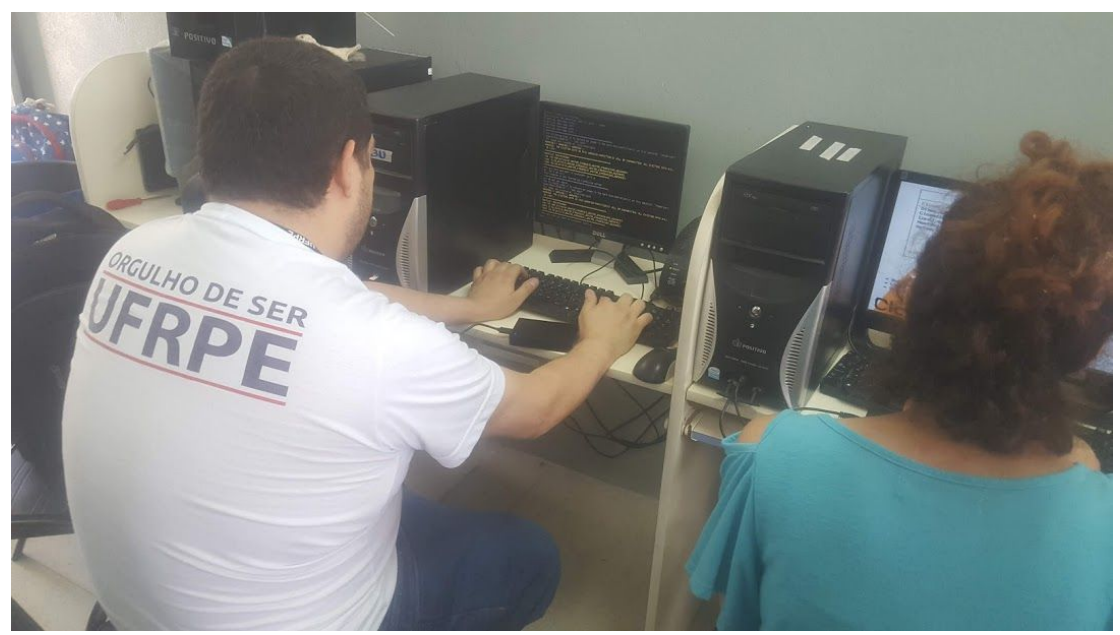

*Figura 2: Instalação do sistema operacional SOfiaEdu com auxílio do Clonezilla.*

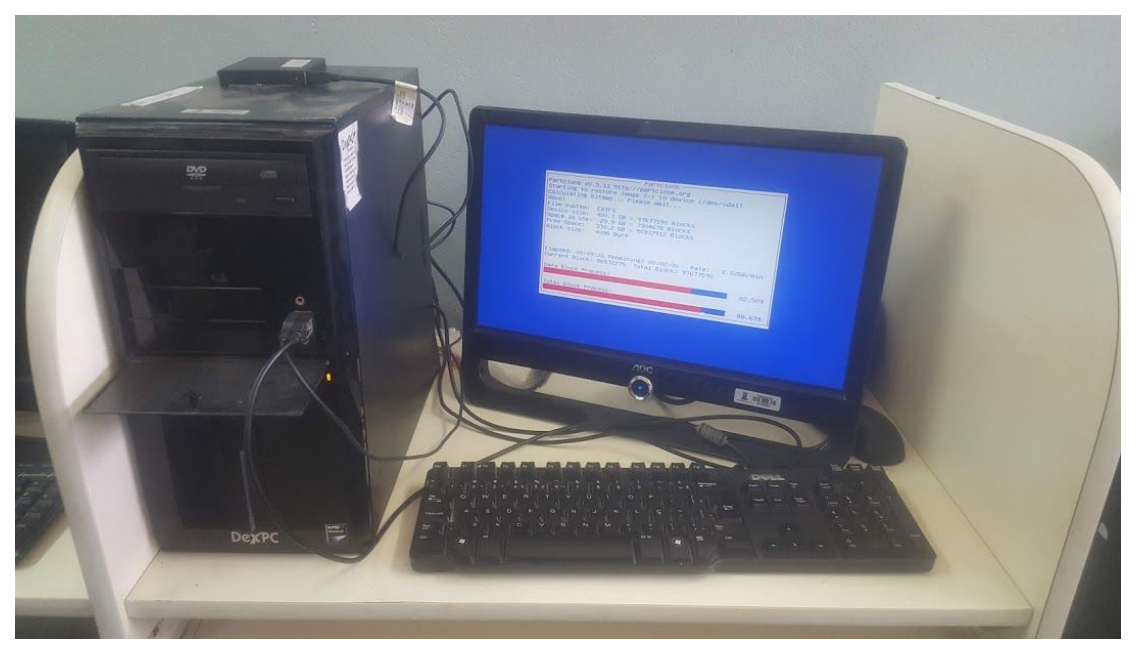

*Figura 3: Instalação do sistema operacional SOfiaEdu com auxílio do Clonezilla.*

O trabalho foi continuado na Secretaria de Educação (SEDUC), realizando tarefas rotineiras para os demais funcionários: tarefas essas que são: visitar escolas para algum apoio técnico, configuração de roteador, configuração de impressora, substituição de Hardwares (teclado, mouse, HD, fonte), cabeamento de rede de internet, na secretaria e nas escolas municipais.

Simultaneamente foram feitas as montagens dos laboratórios que terão os computadores com o sistema operacional SOfiaEdu, foram 8 laboratórios equipados com aproximadamente 15 computadores que terão o SOfiaEdu como base para utilização de um software livre, até a presente data 05/02/2019.

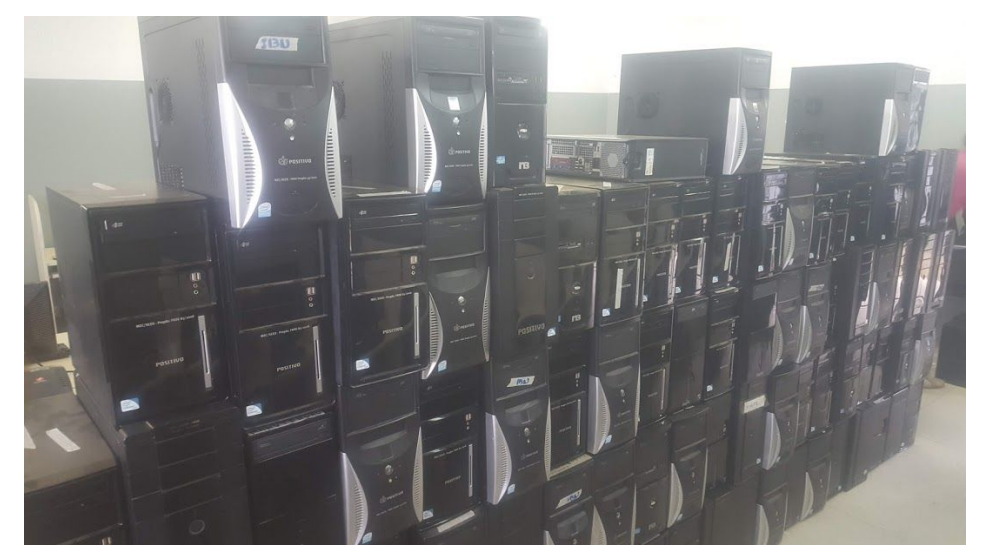

*Figura 4: Computadores prontos para distribuição em um dos laboratórios de escola local.*

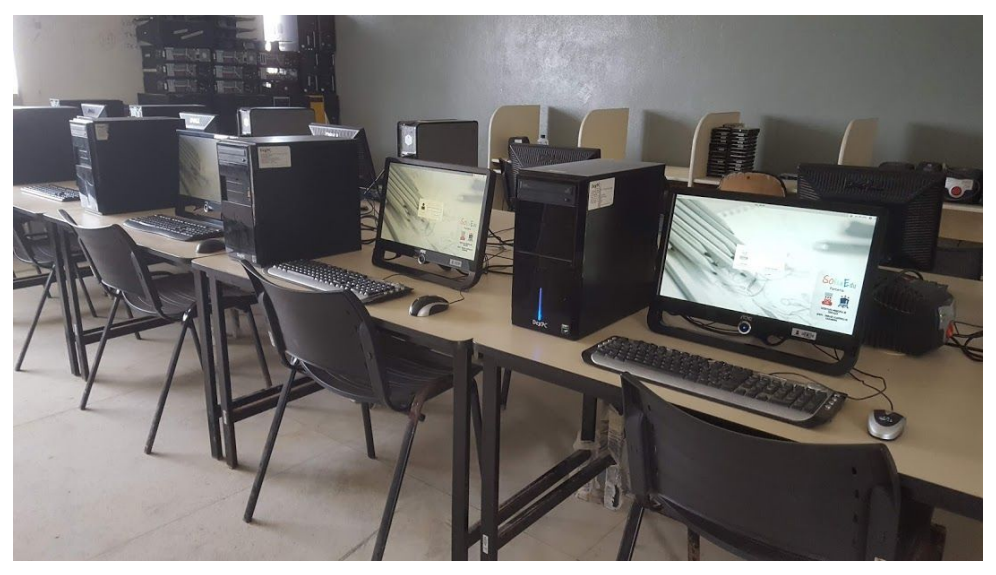

*Figura 5: Laboratório pronto para utilização.*

## 4 CONCLUSÕES

Até o presente momento do estágio, foram realizados as atividades que foram propostas, vivenciado todo o dia a dia dentro da secretaria de educação e percebendo as dificuldades que surgem durante o percurso, cumprimos os prazos estabelecidos.

O conhecimento e experiência que o estágio pode me proporcionar serão de grande utilidade na minha vida profissional, pois, me deram a real noção do que é enfrentar um projeto real, cumprir prazos, atender a requisitos reais, lidar com os riscos do projeto, buscar conhecimento para atender a uma demanda do projeto, utilizar tudo aquilo que foi vivenciado na teoria, buscando os melhores caminhos e os menores custos, discutindo junto com o restante da equipe a melhor forma de atender os requisitos demandados pela secretaria de educação.

A manutenção dos computadores foi uma dessas etapas e ajudou a suprir a demanda de computadores que precisam compor os laboratórios das escolas municipais e essa atividade foi importante para a secretaria de educação, que não precisou solicitar novos computadores que teria como problema tempo e burocracia. A formação, atividade para capacitar os estagiários para darem suporte aos laboratórios utilizando o SOfiaEdu, deve acontecer em meados de fevereiro de 2019.

Todas as atividades desenvolvidas na Universidade Federal Rural de Pernambuco, tiveram o apoio dos professores Anderson Fernandes de Alencar e Igor Medeiros Vanderlei que estavam engajados no projeto SofiaEdu, que é uma ideia que eles se propuseram a abordar.

A ajuda em atividades rotineiras realizadas na secretaria de educação como: manutenção de computadores, cabeamentos de rede, instalação de impressoras, manutenção de impressoras, suporte técnico aos professores e funcionários das escolas municipais e secretaria de educação foi realizada com sucesso com auxílio do supervisor do estágio Ronaldo Toresin de Petta.

Até a presente data essas atividades rotineiras ainda estão sendo realizadas 05/02/2019.

## REFERÊNCIAS

BORGES NETO, H. Uma classificação sobre a utilização do computador pela escola. **Revista Educação em Debate**, ano 21, v. 1, n. 27, p. 135-138,Fortaleza,1999.

**SofiaEdu: O desenvolvimento de uma distribuição GNU/Linux Educacional para os computadores das escolas públicas de Garanhuns – PE**. Disponível em: <http://www.editorarealize.com.br/revistas/conedu/trabalhos/TRABALHO\_EV117\_M D1 SA 19 ID5087 18092018113702.pdf>. Acesso em :23 jan. 2019 **Secretaria de Educação**. Disponível em:

<https://garanhuns.pe.gov.br/secretarias-e-orgaos/secretaria-de-educacao/>. Acesso em: 23 jan. 2019